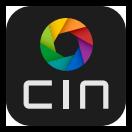

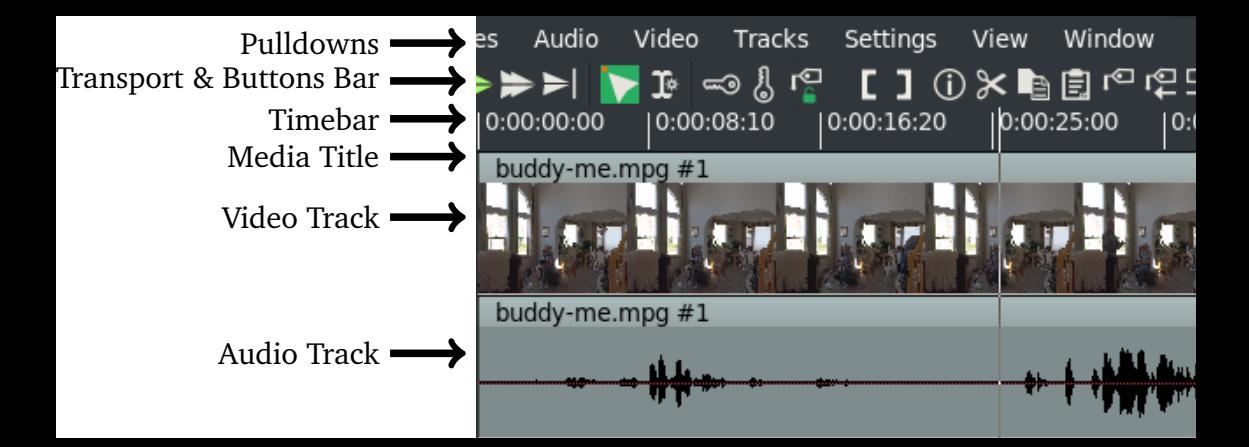

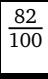

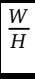

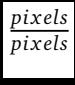

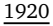

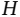

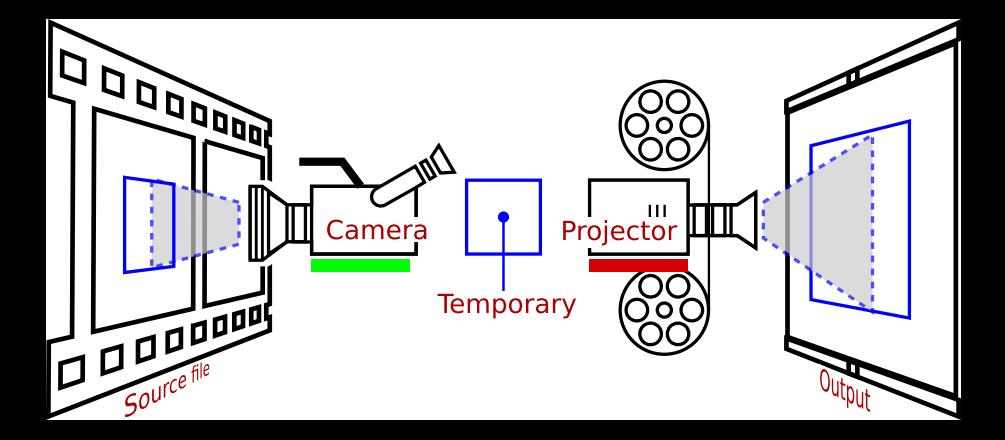

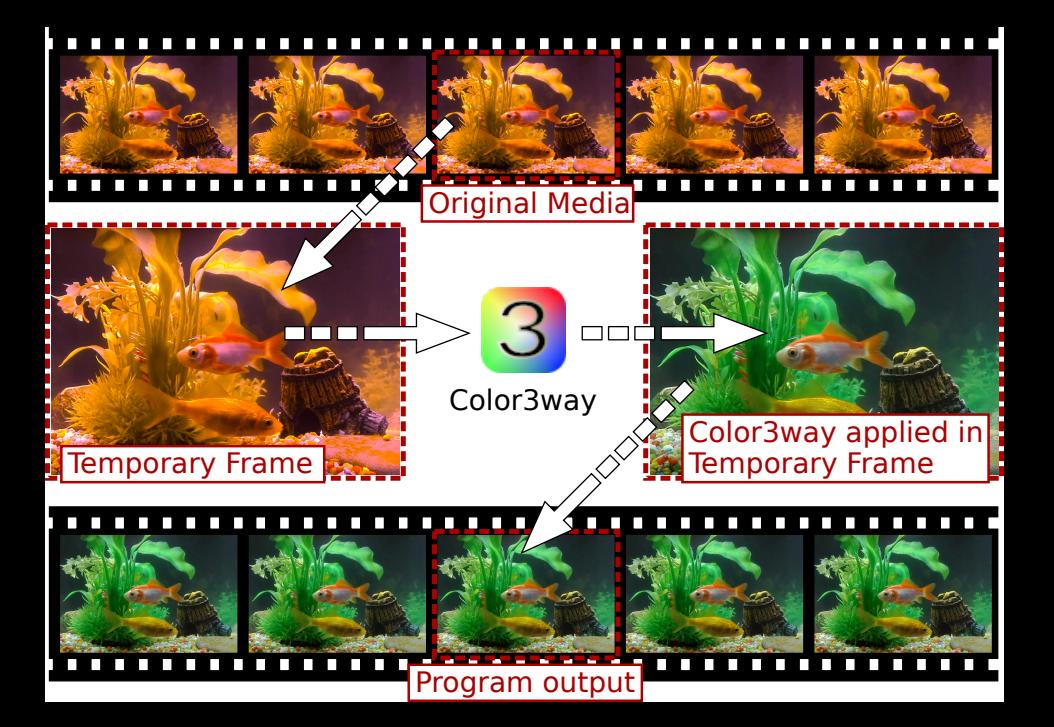

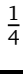

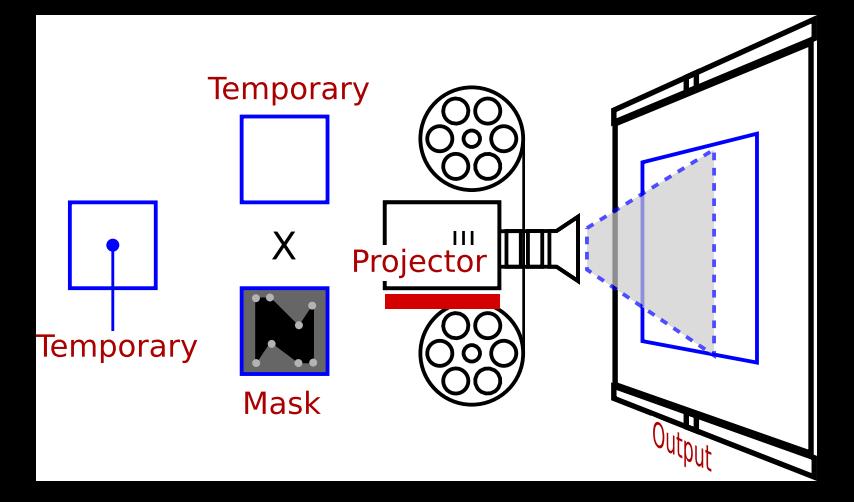

Here is the filter that was generated with the original drop

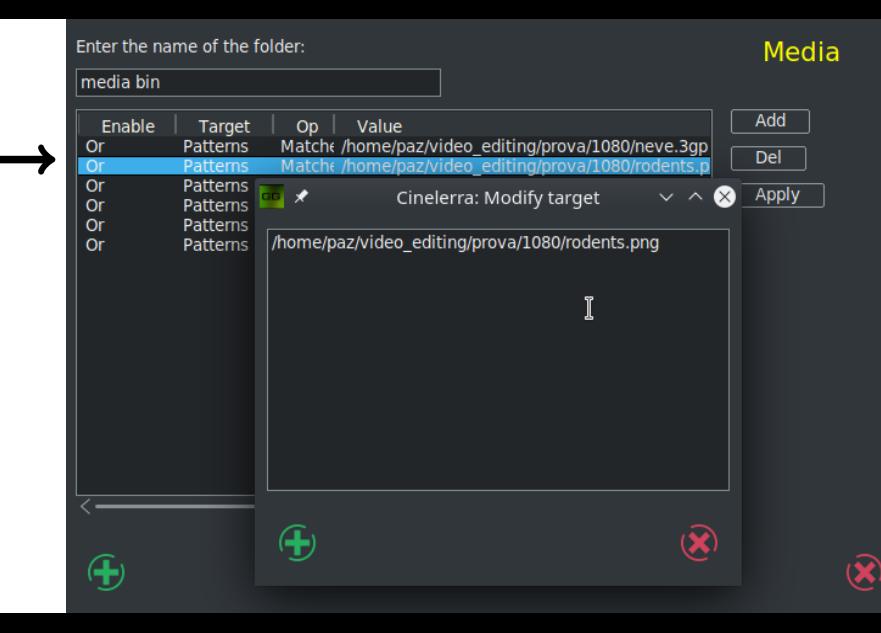

Enter the name of the folder:

## Media

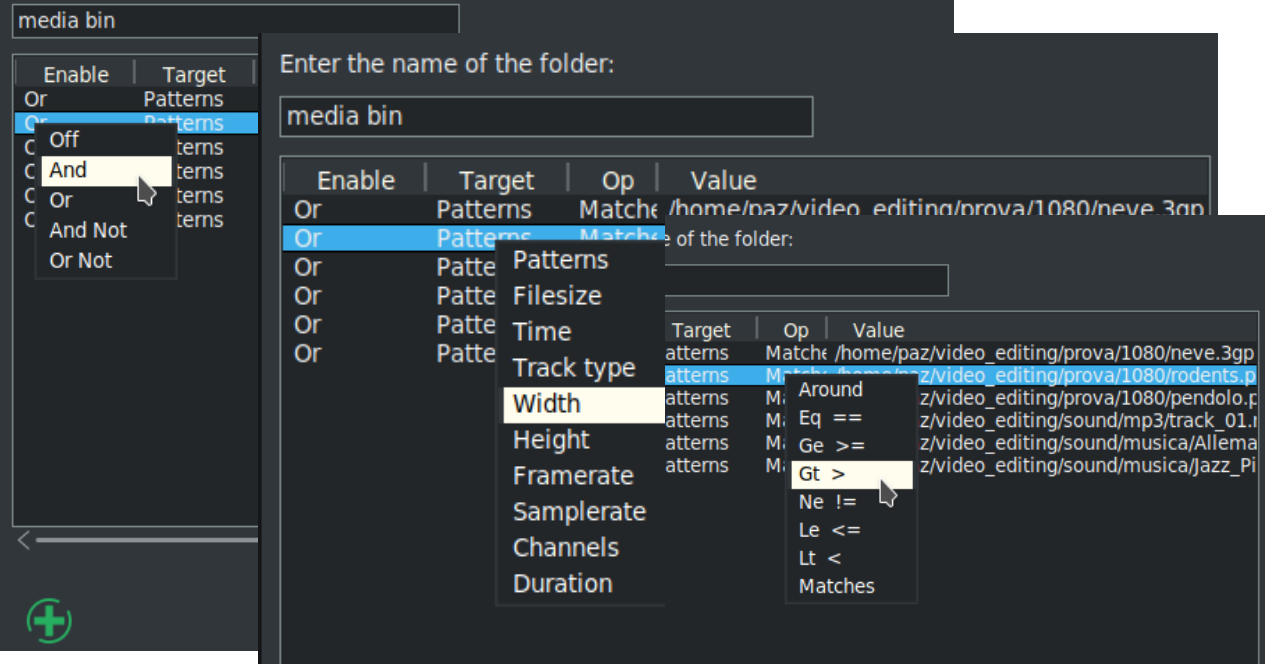

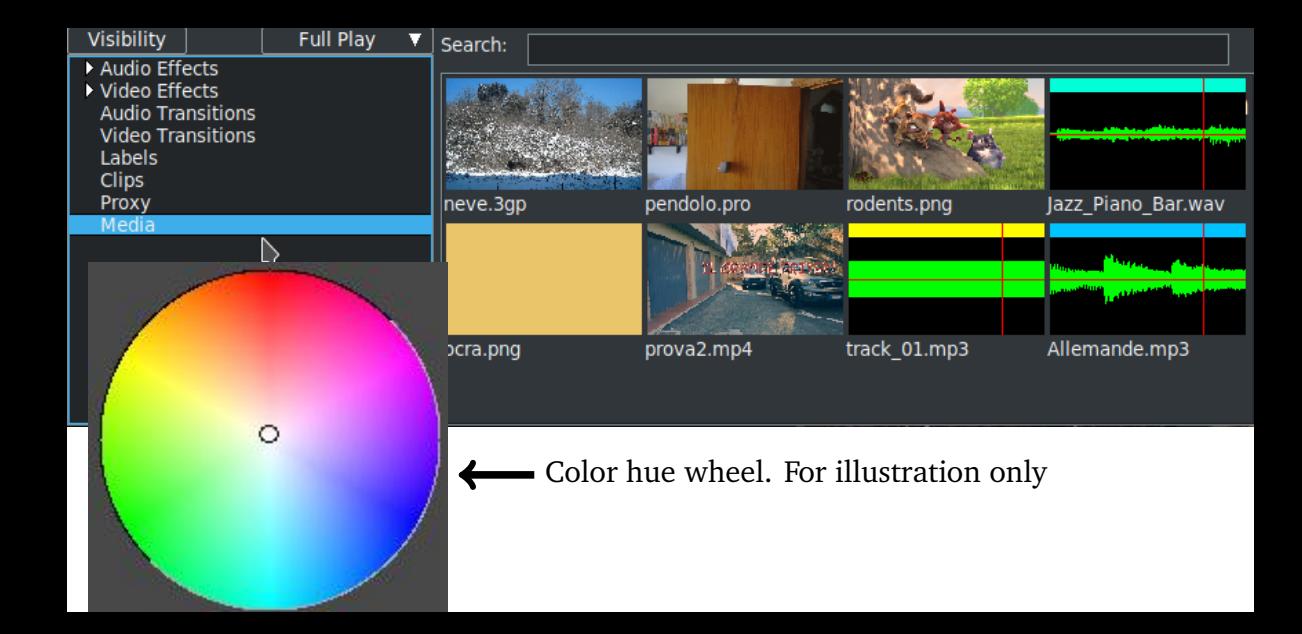

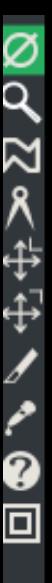

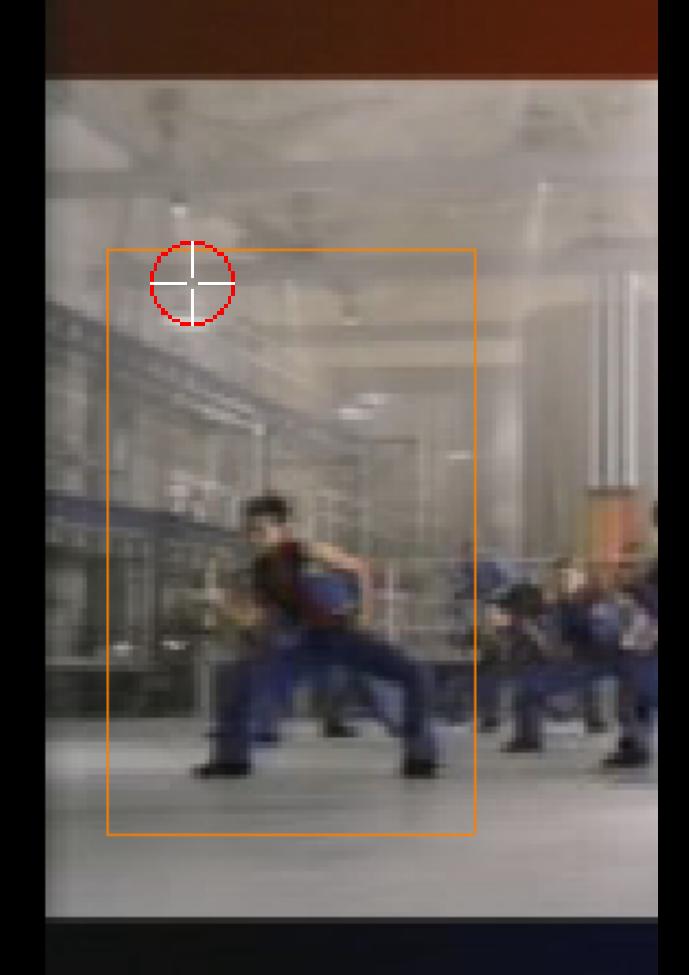

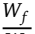

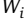

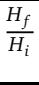

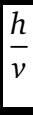

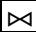

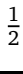

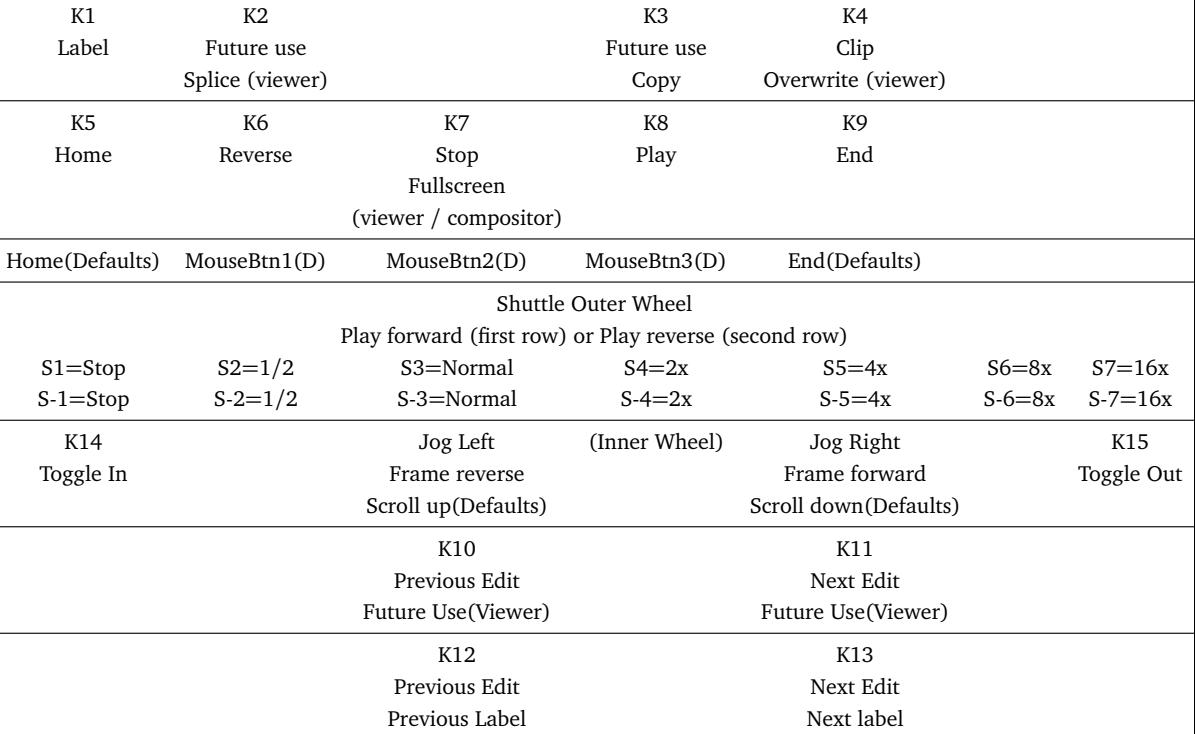

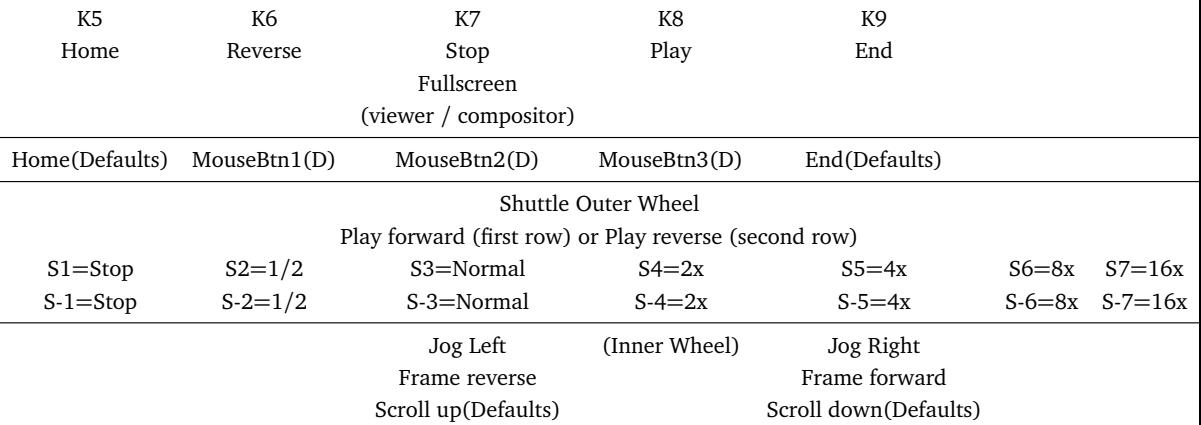

-

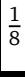

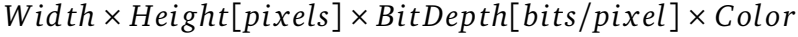

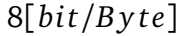

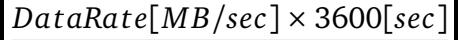

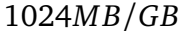

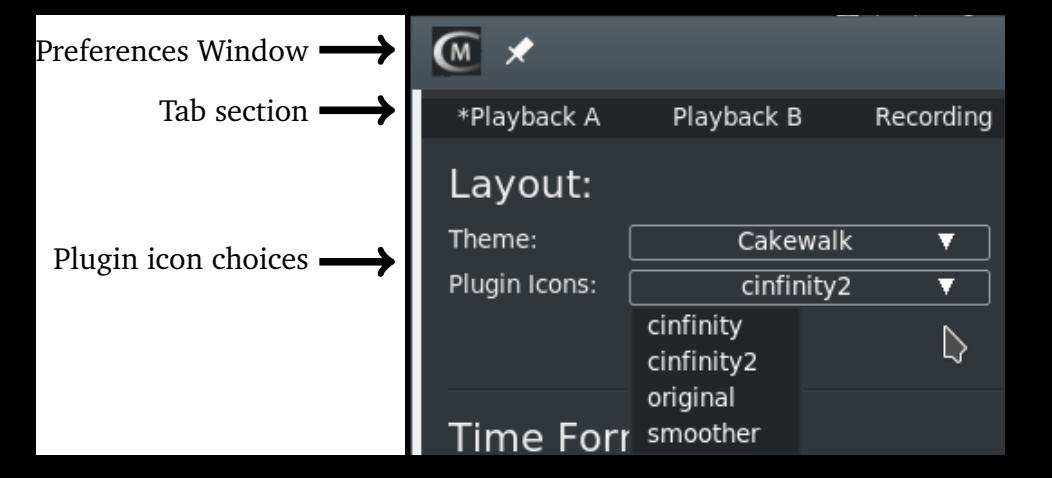

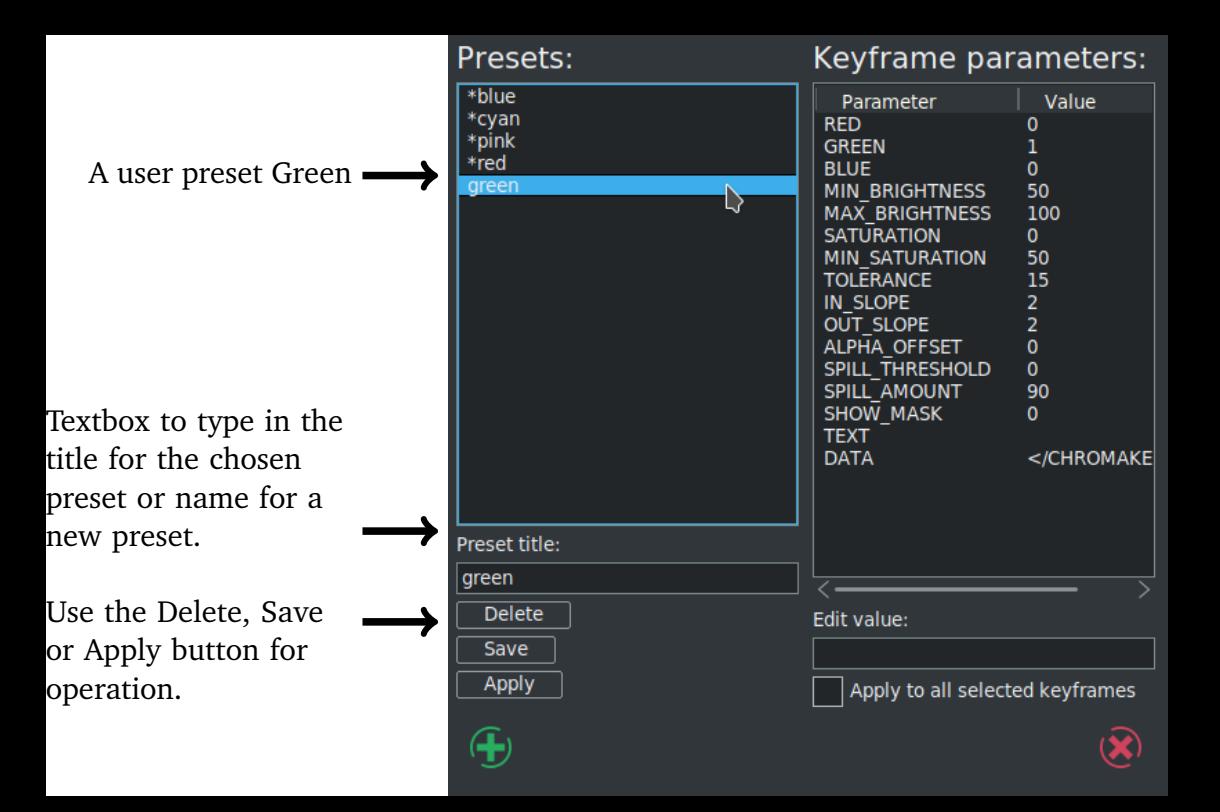

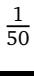

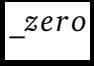

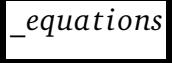

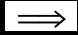

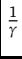

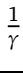

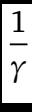

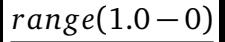

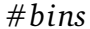

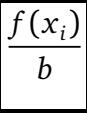

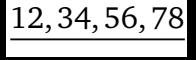

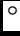

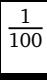

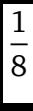

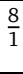

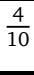

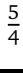

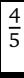

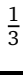

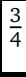

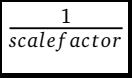

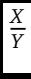

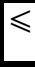

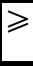

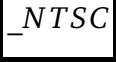

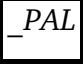

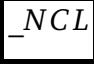

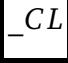

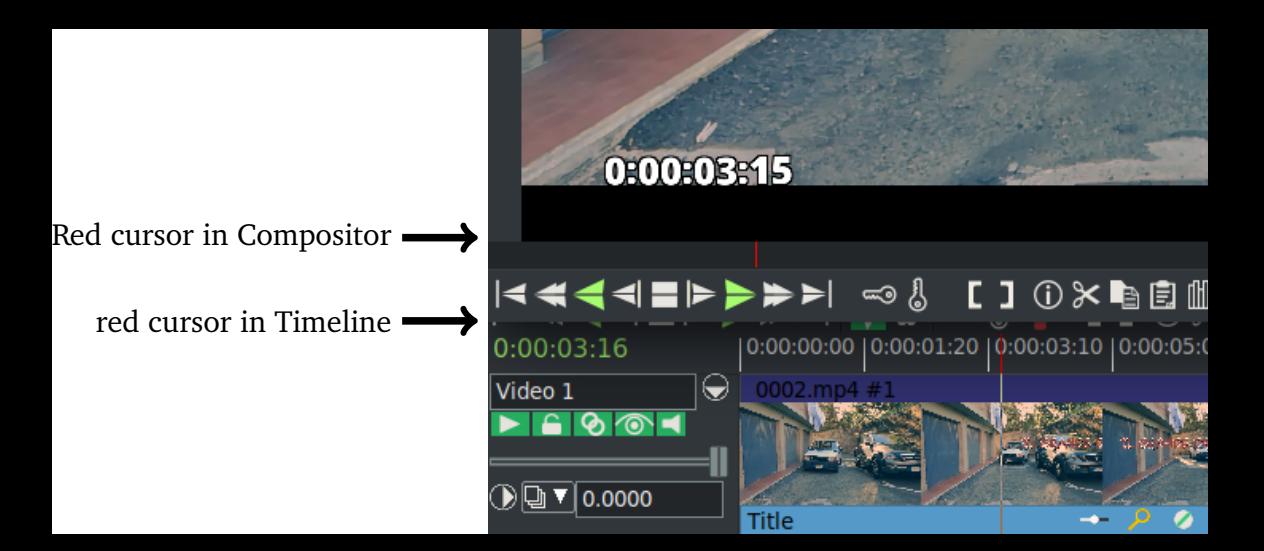

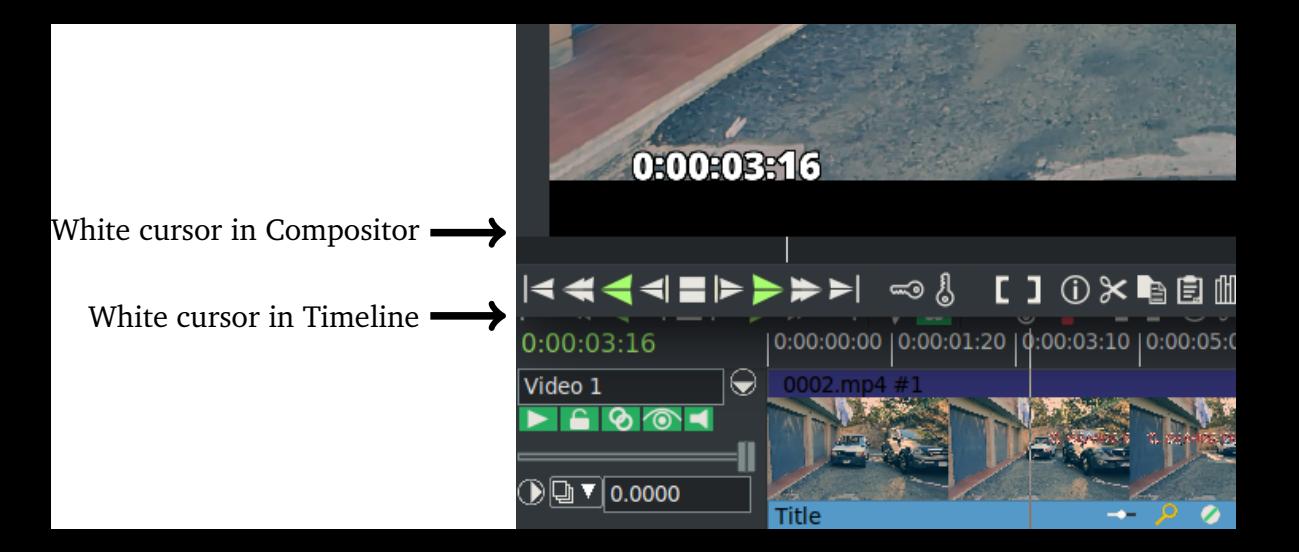

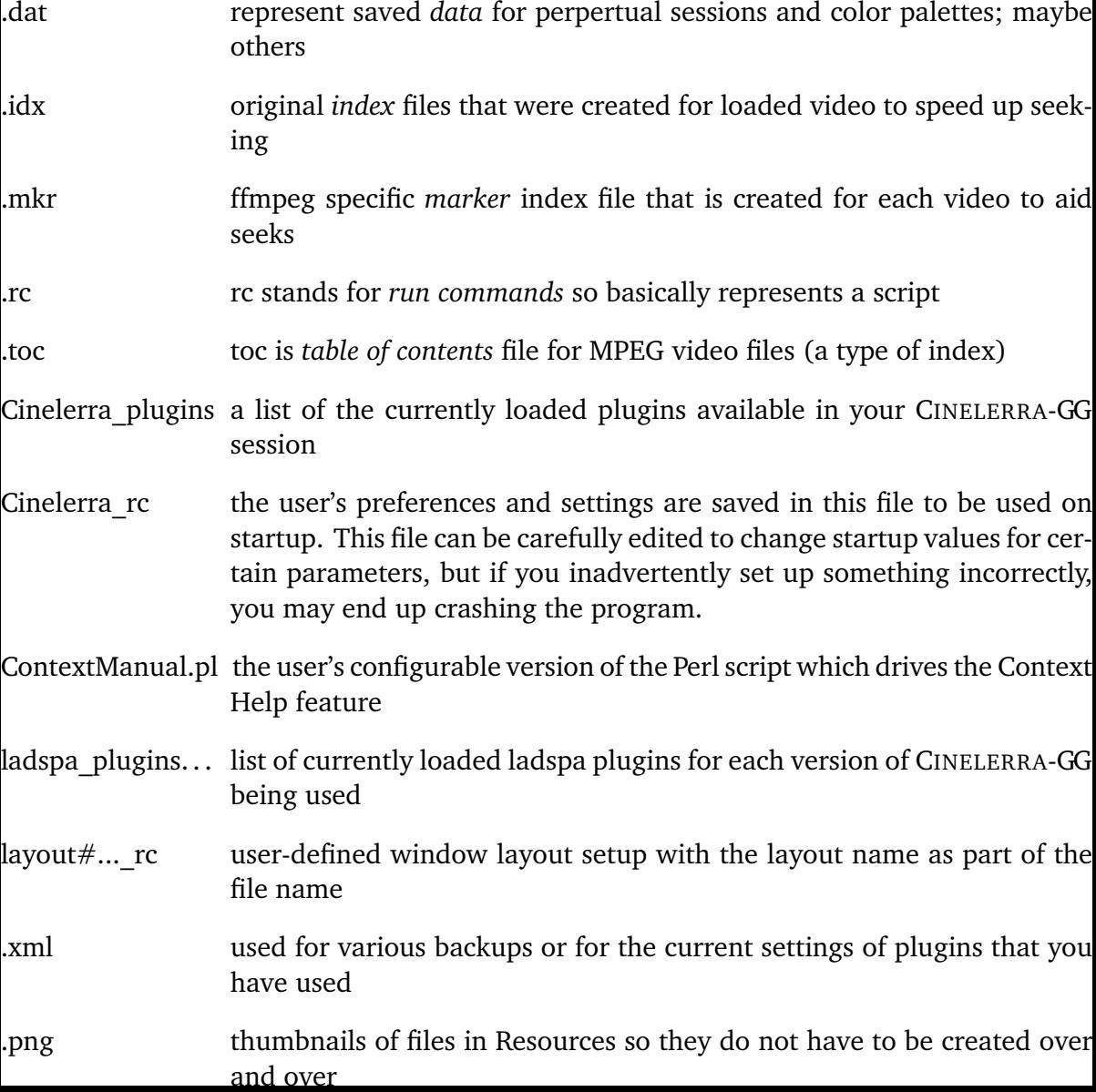